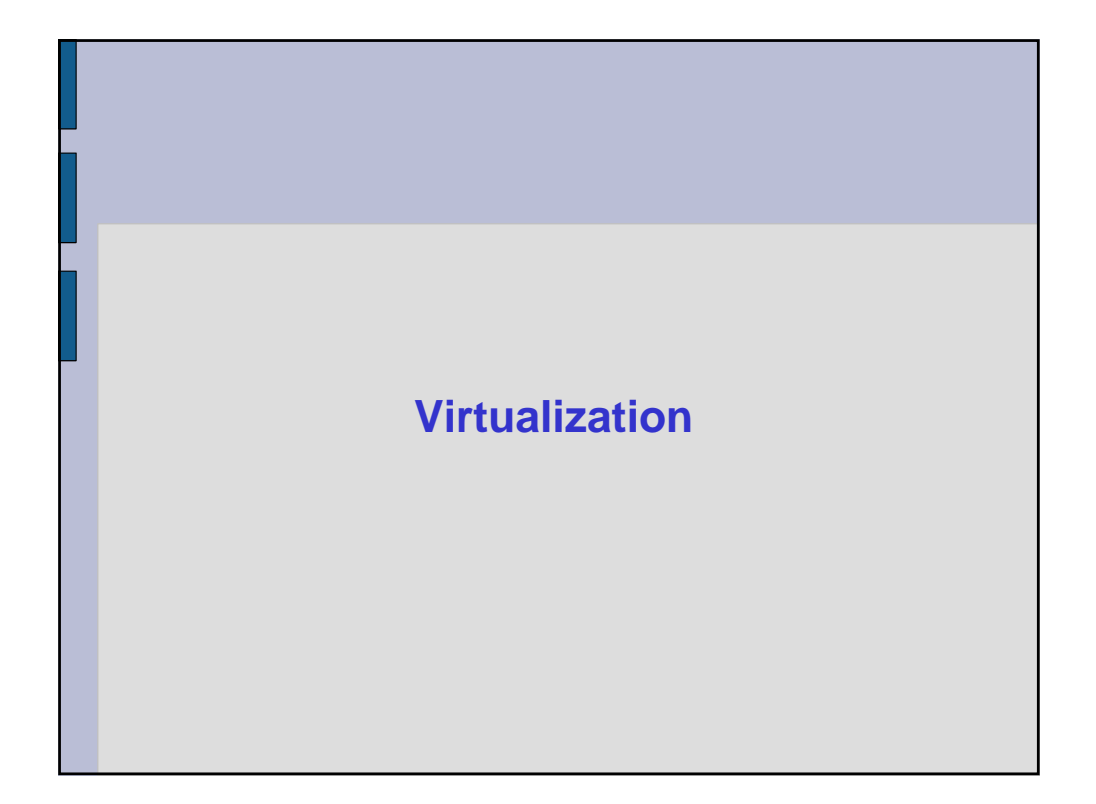

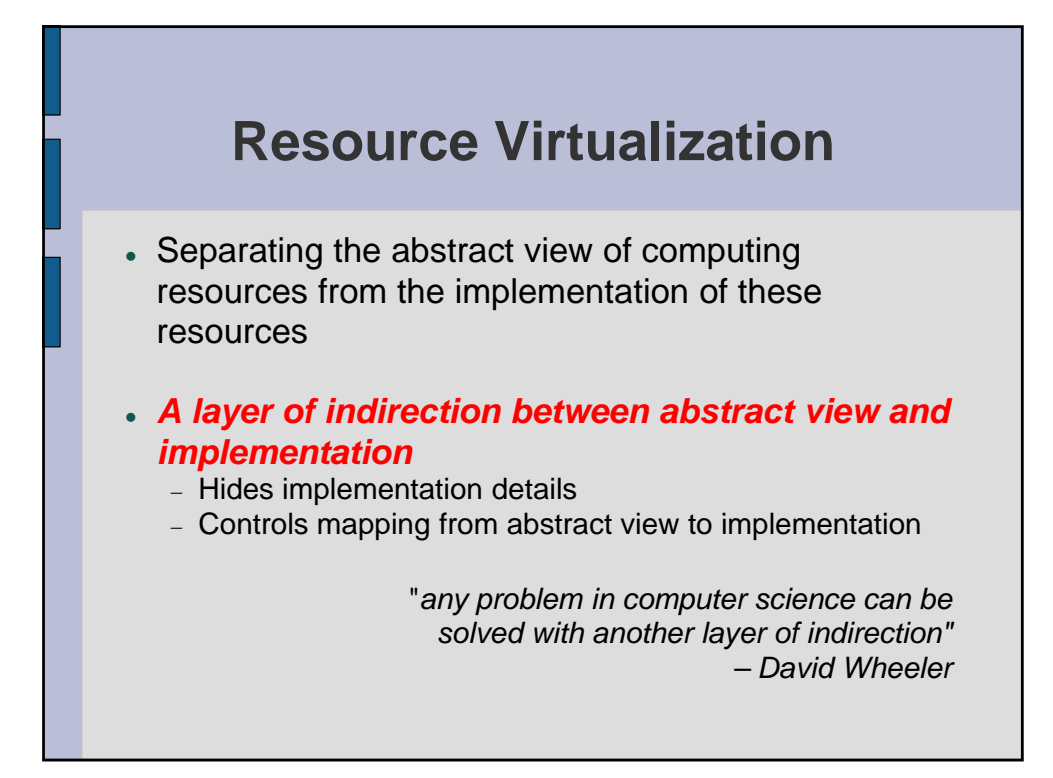

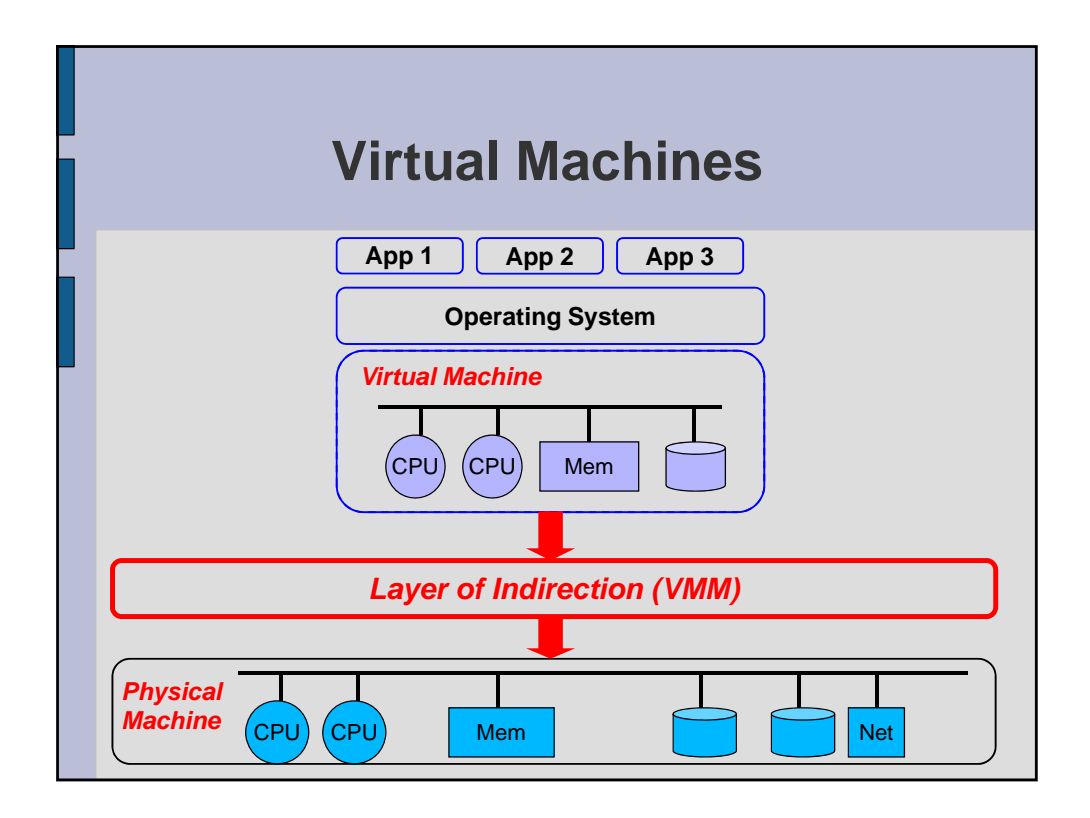

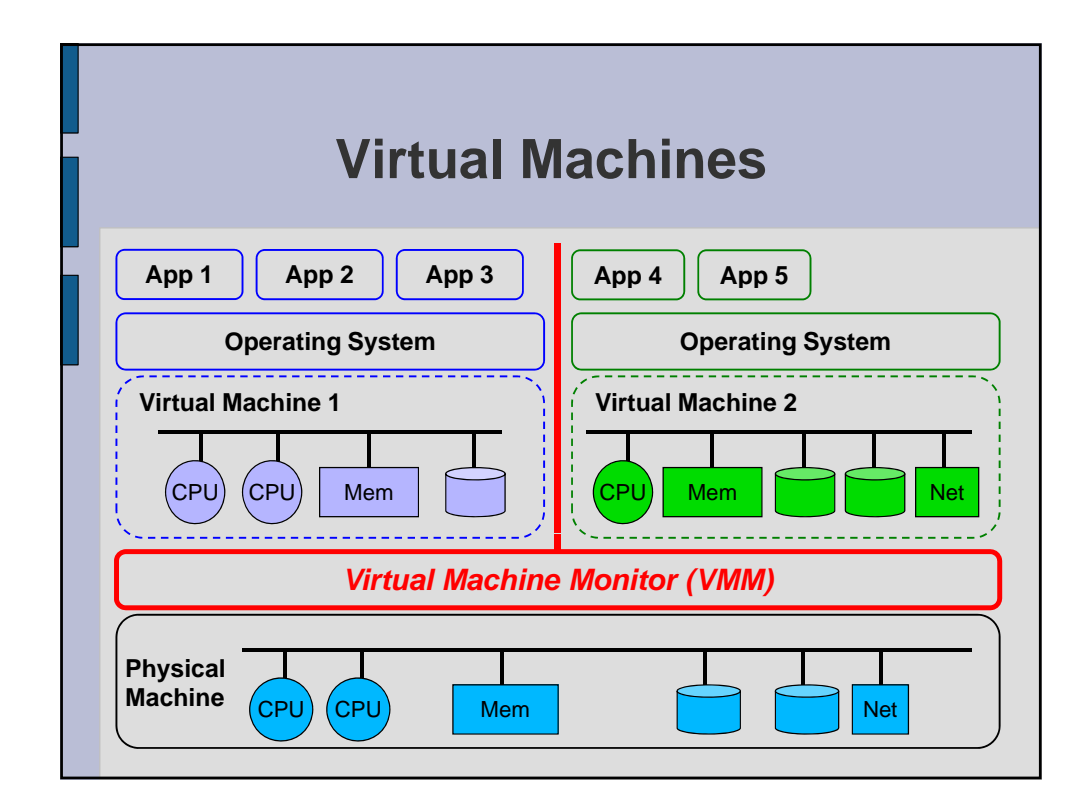

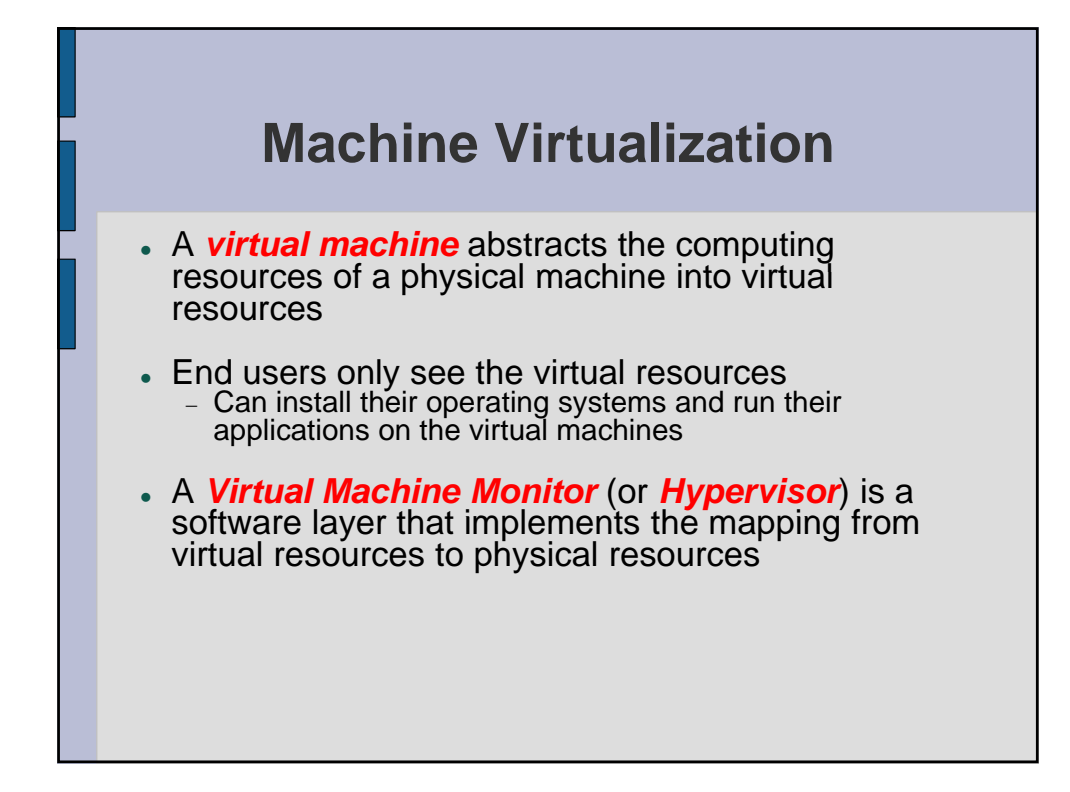

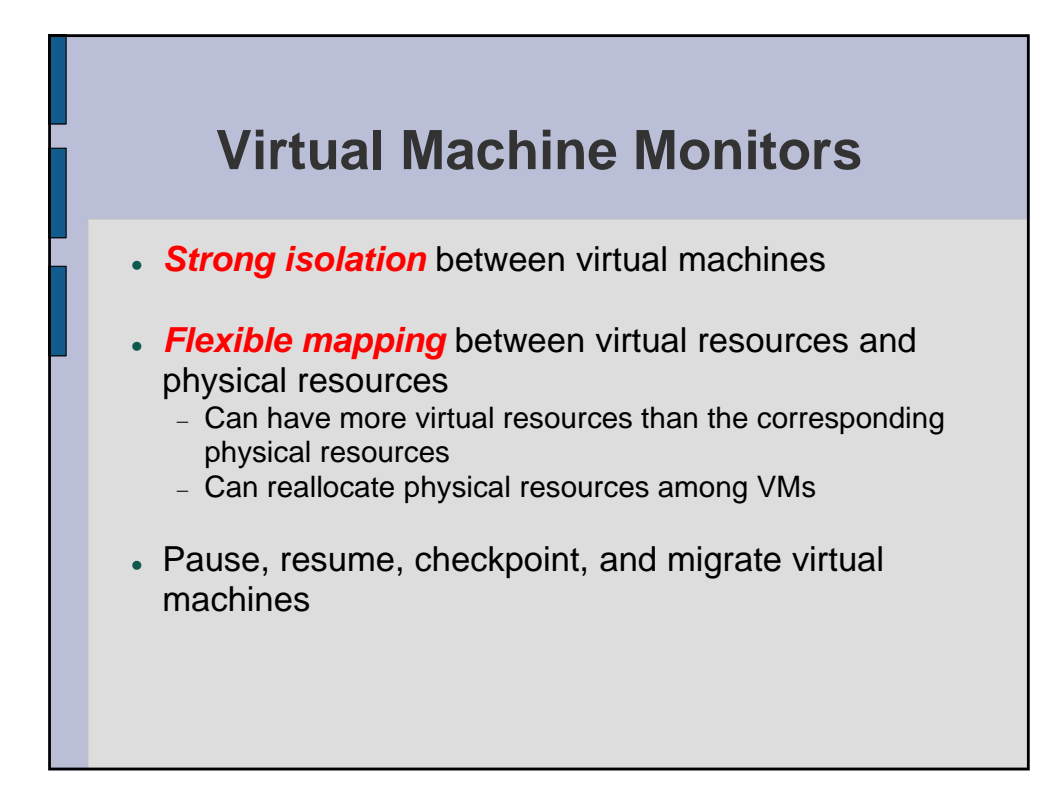

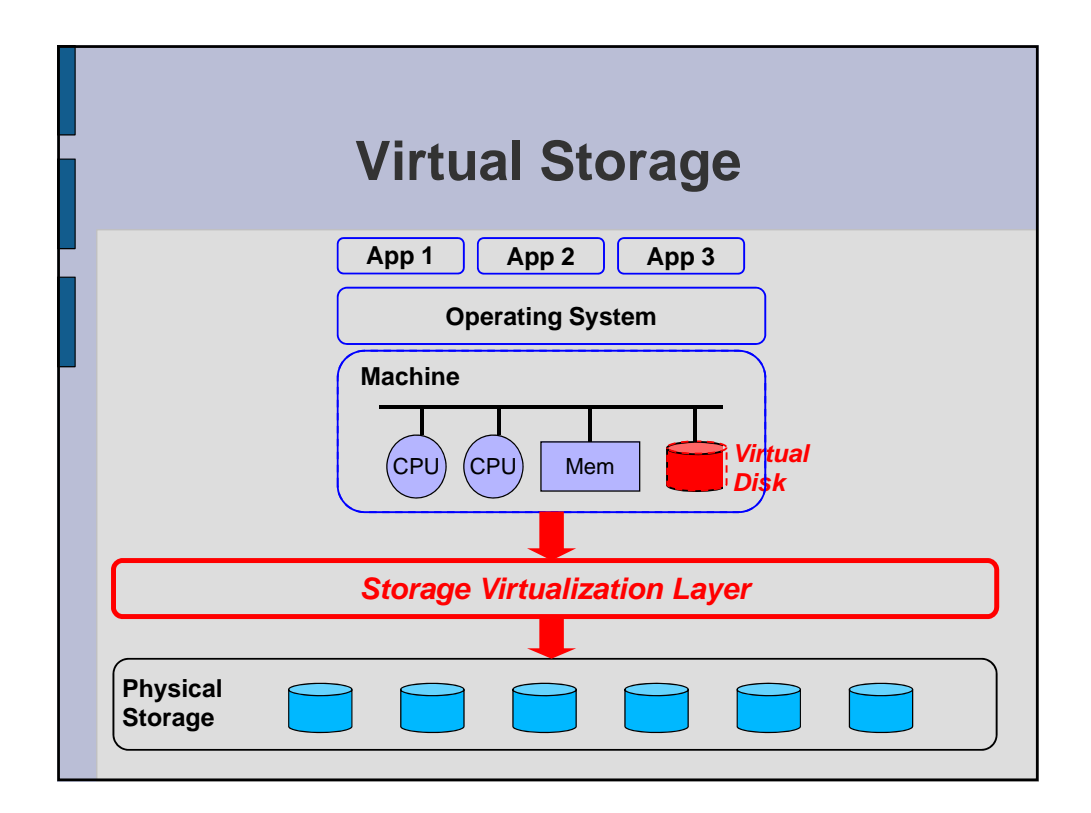

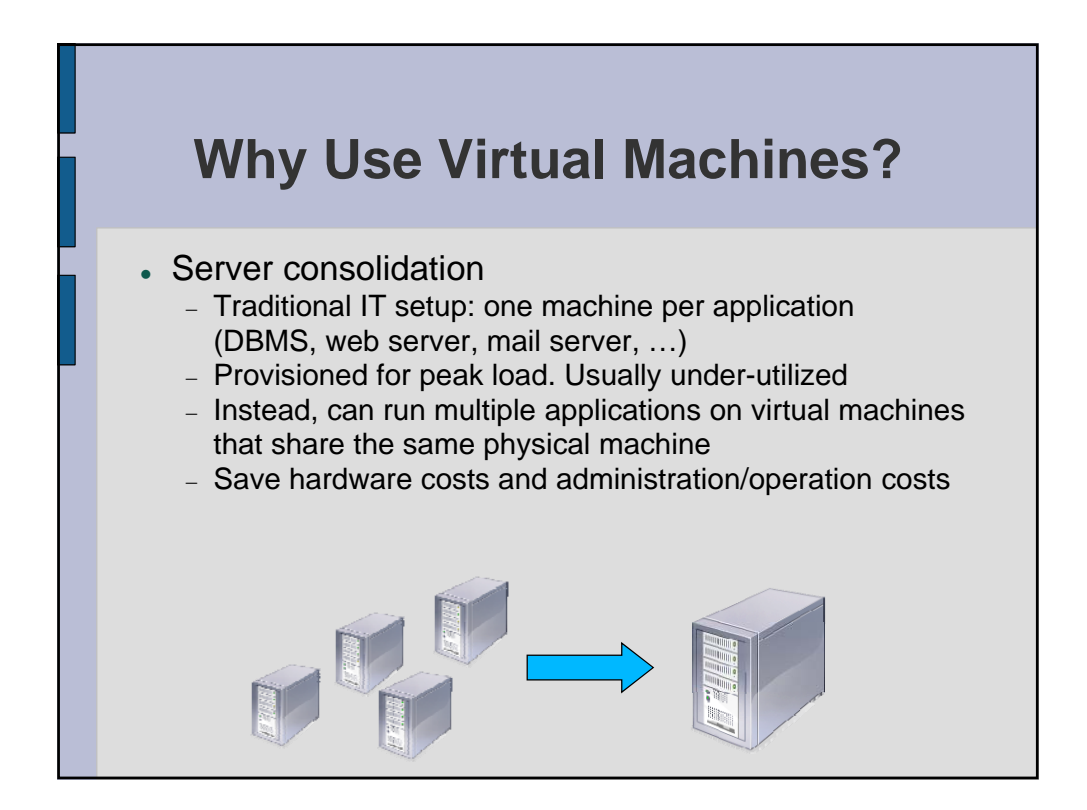

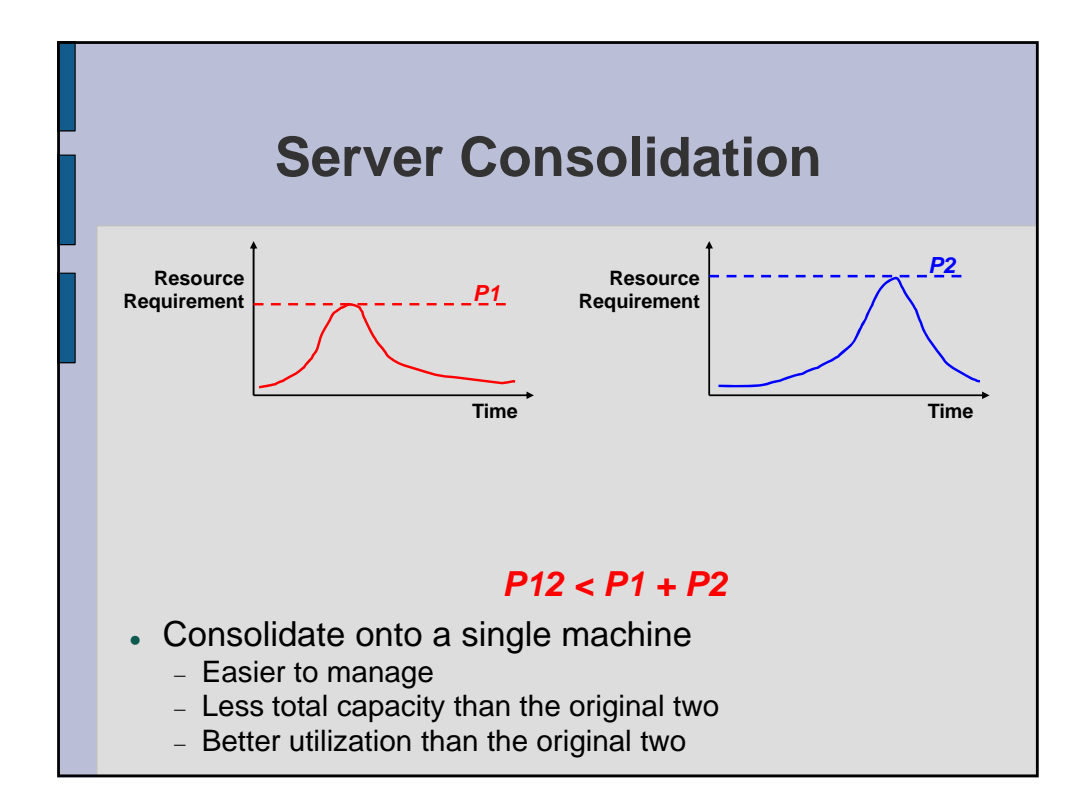

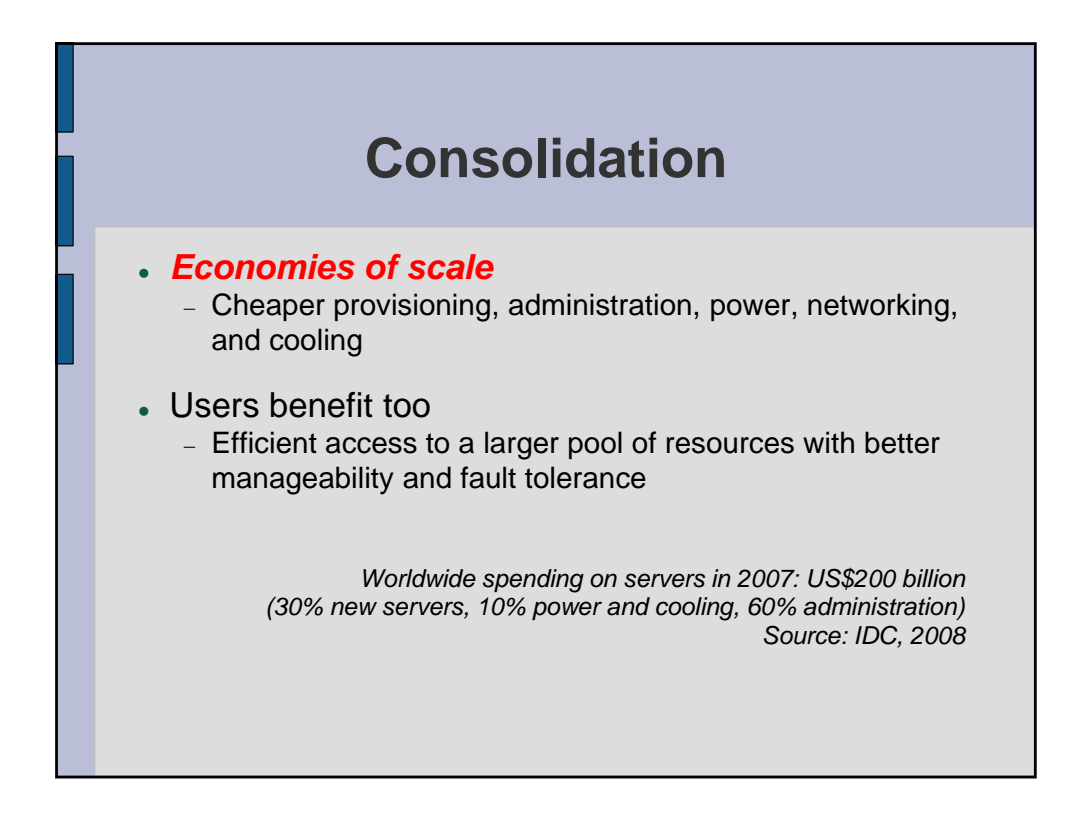

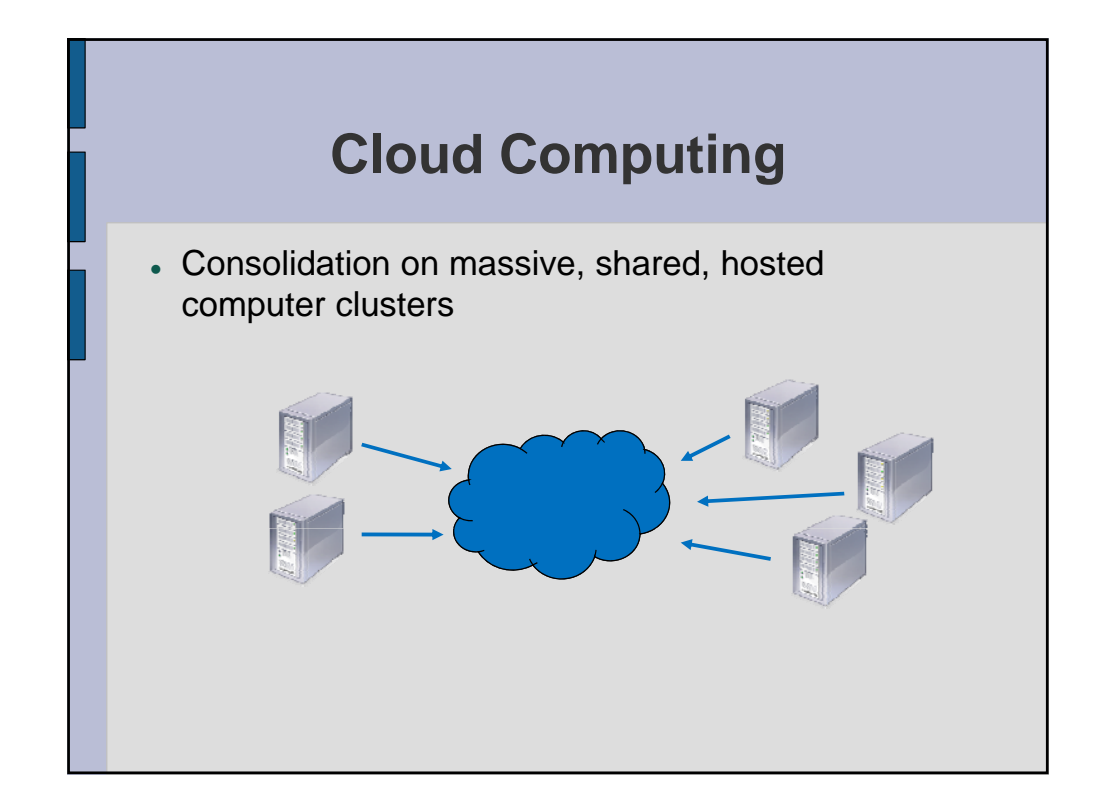

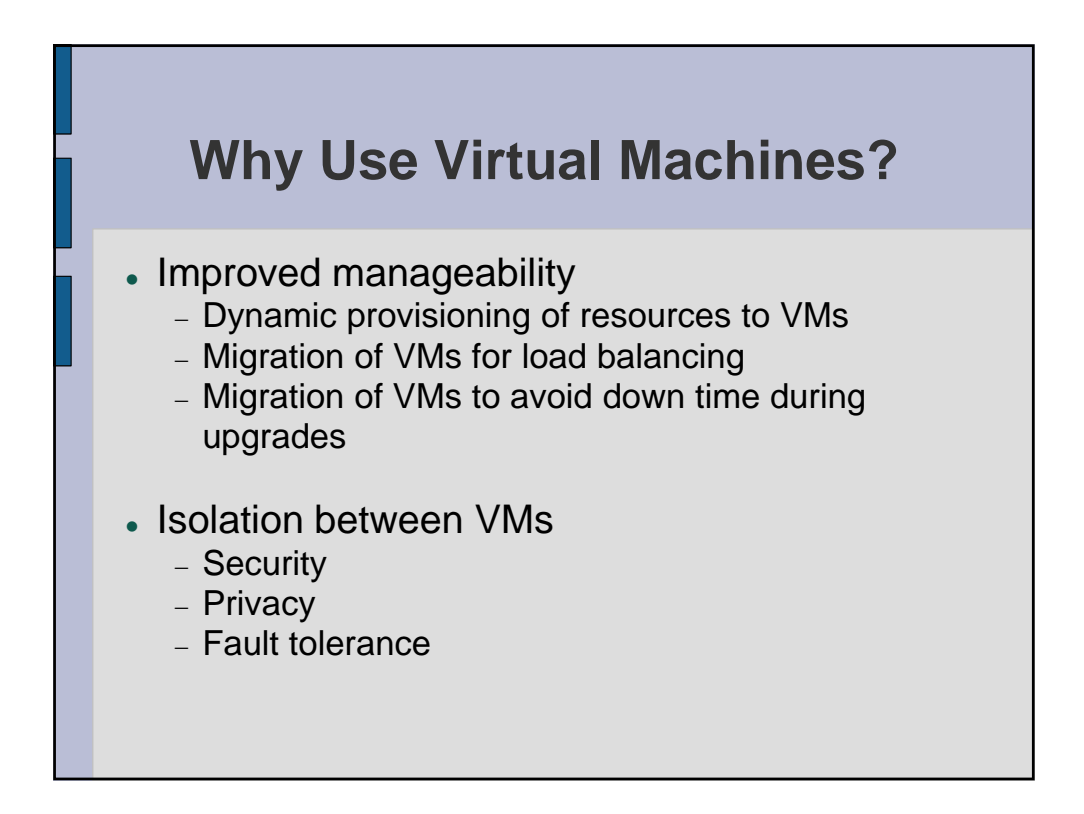

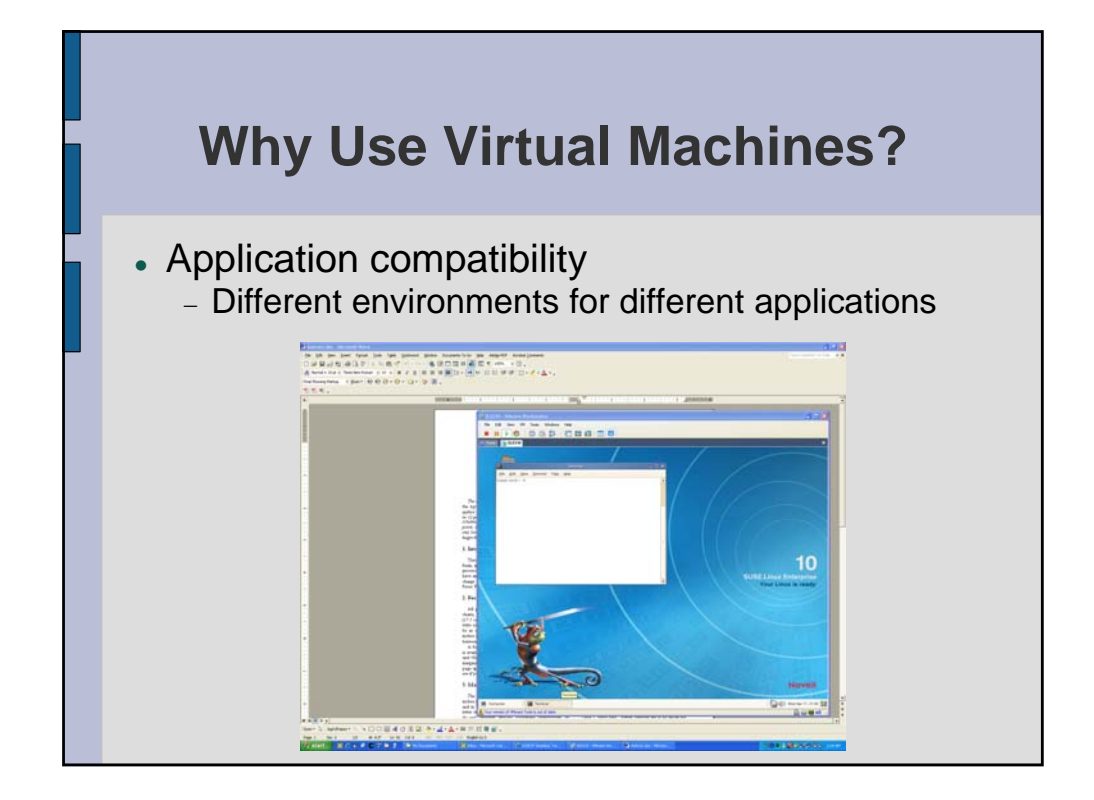

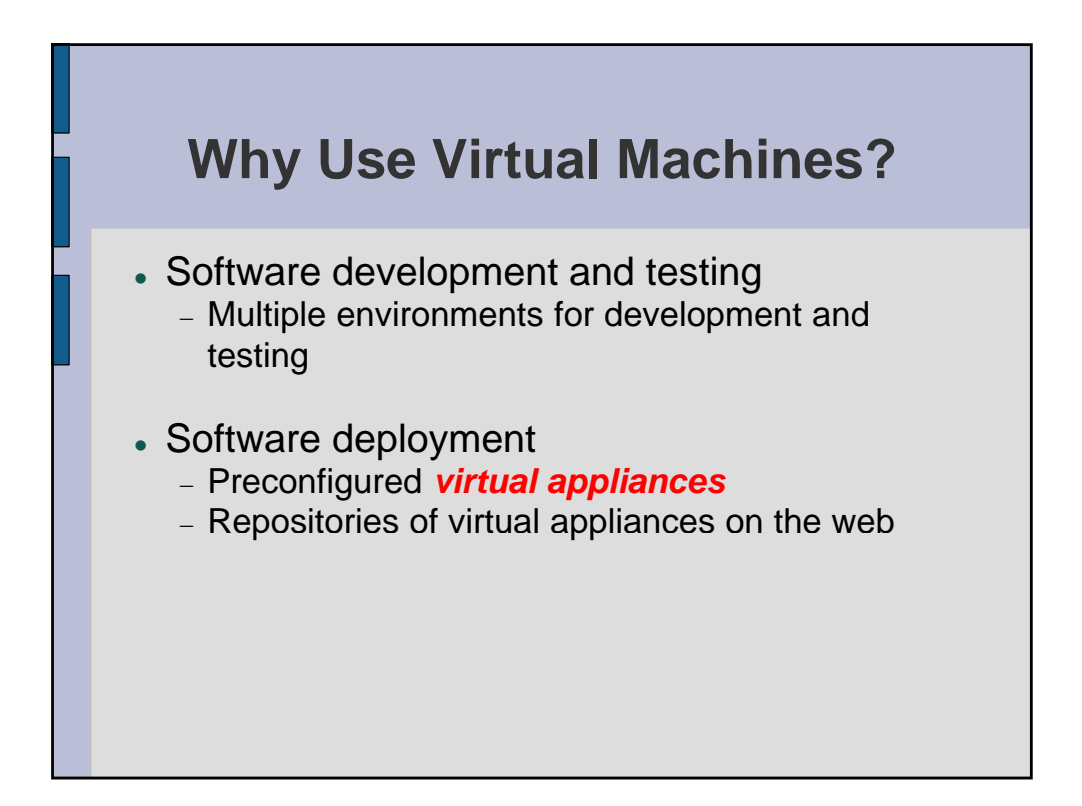

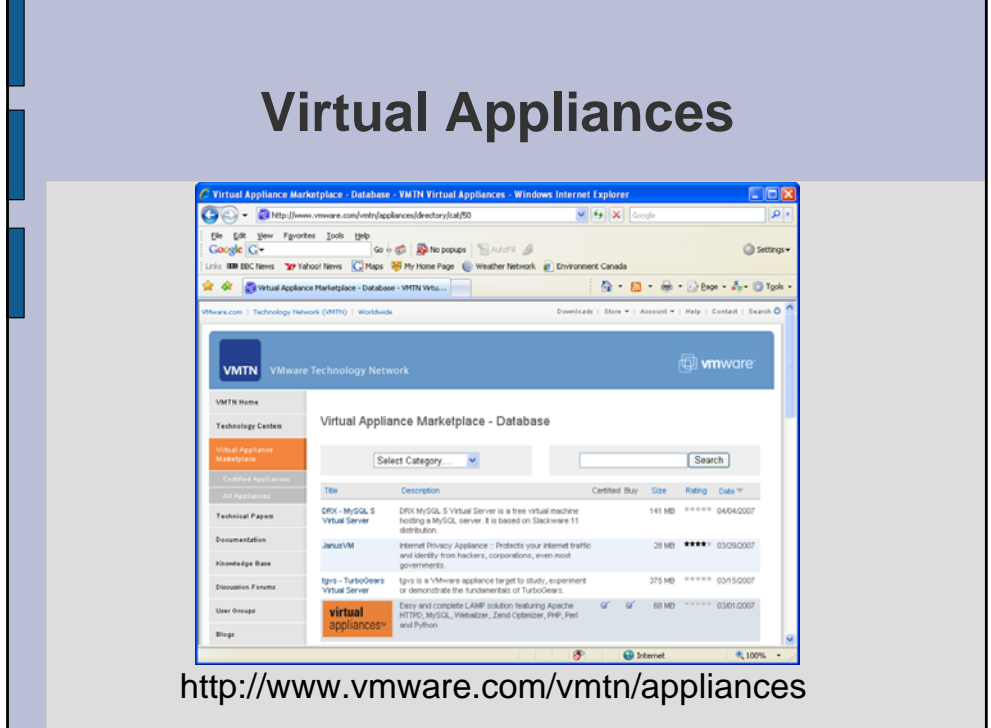

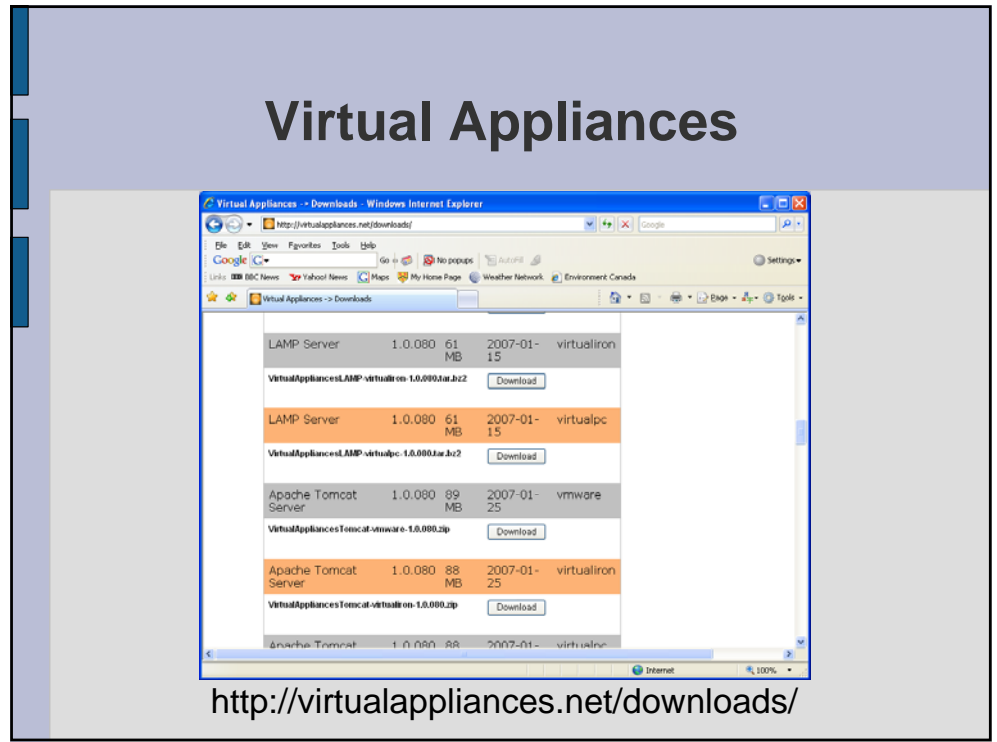

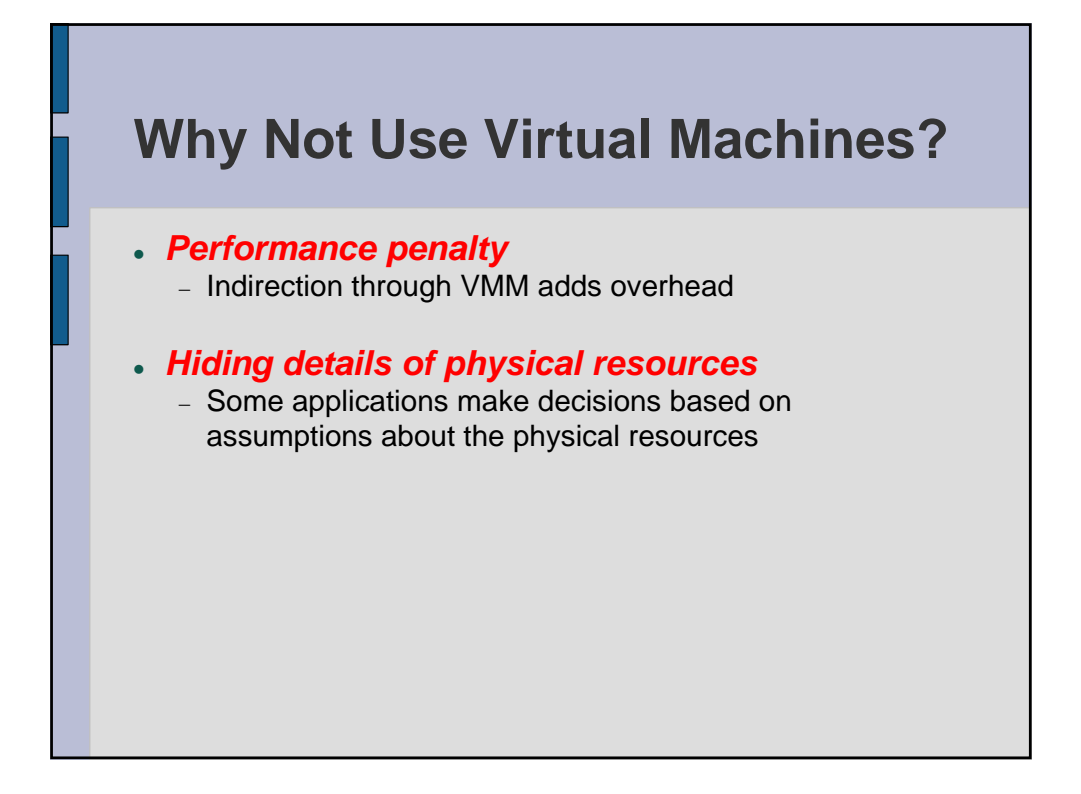

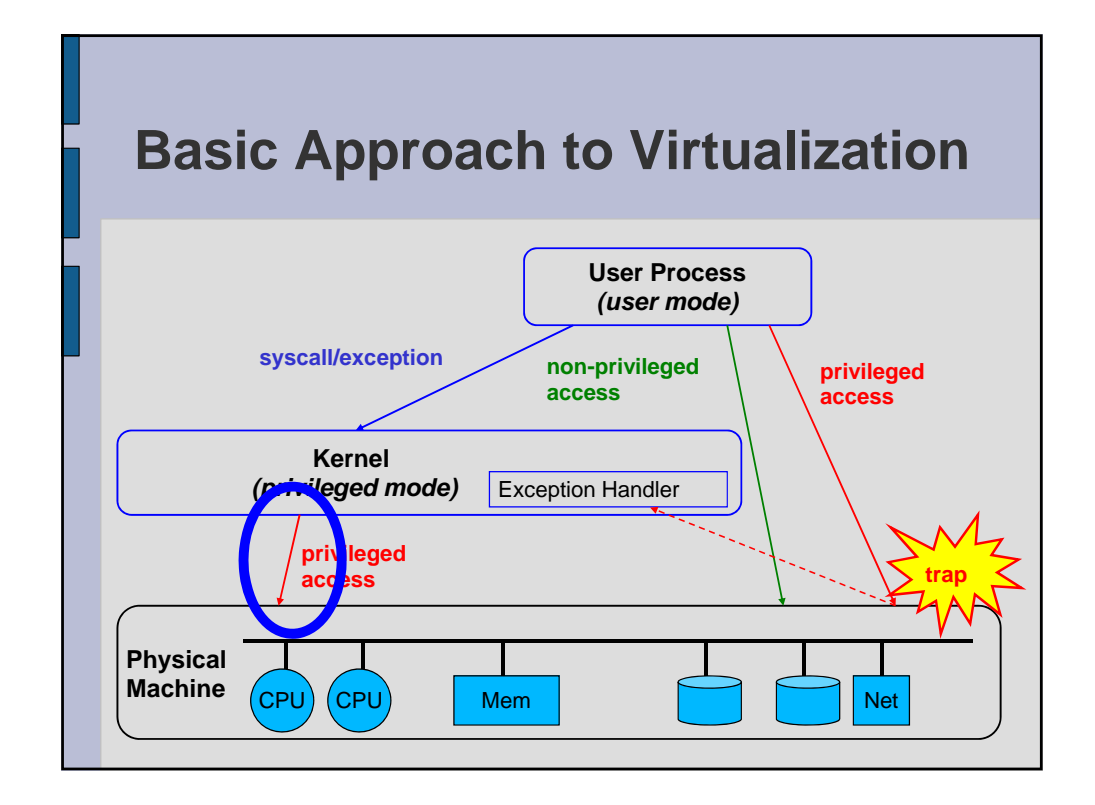

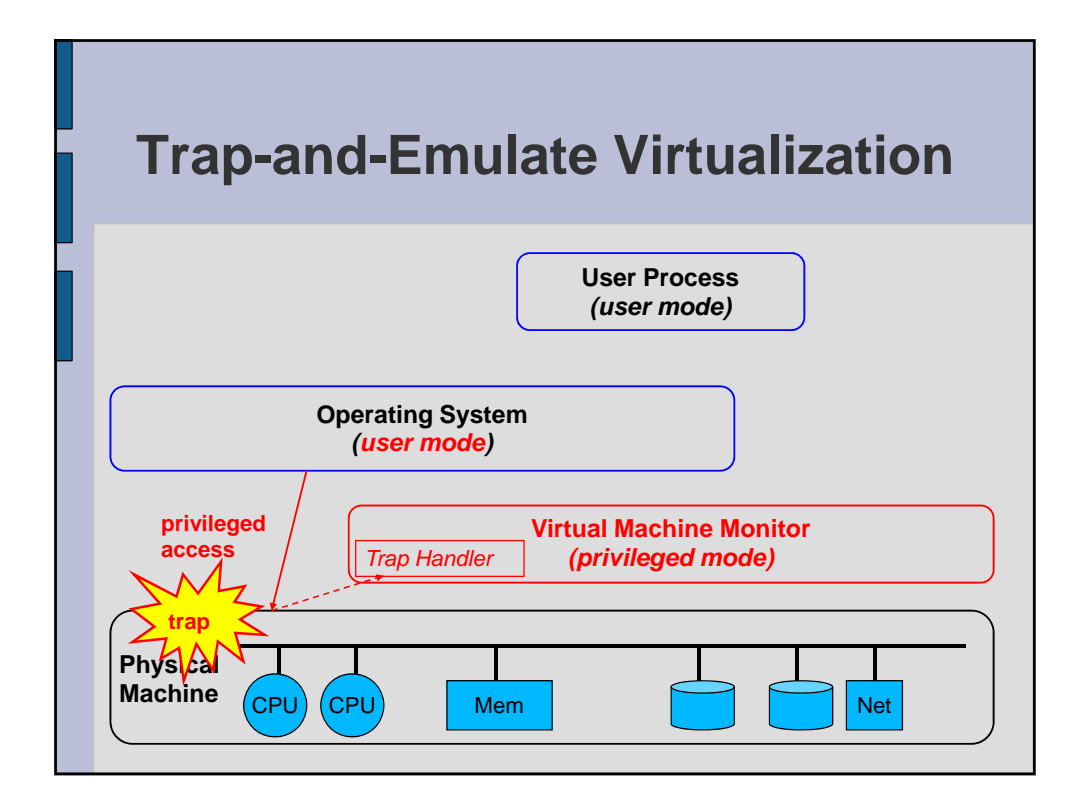

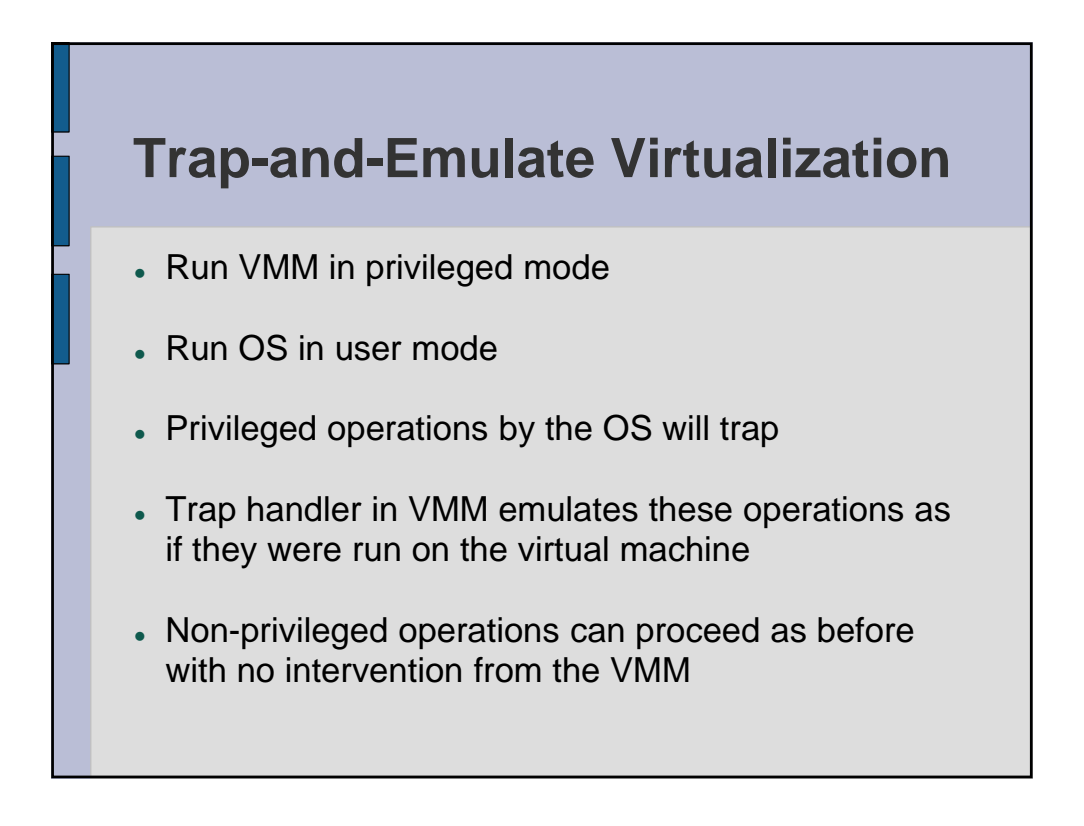

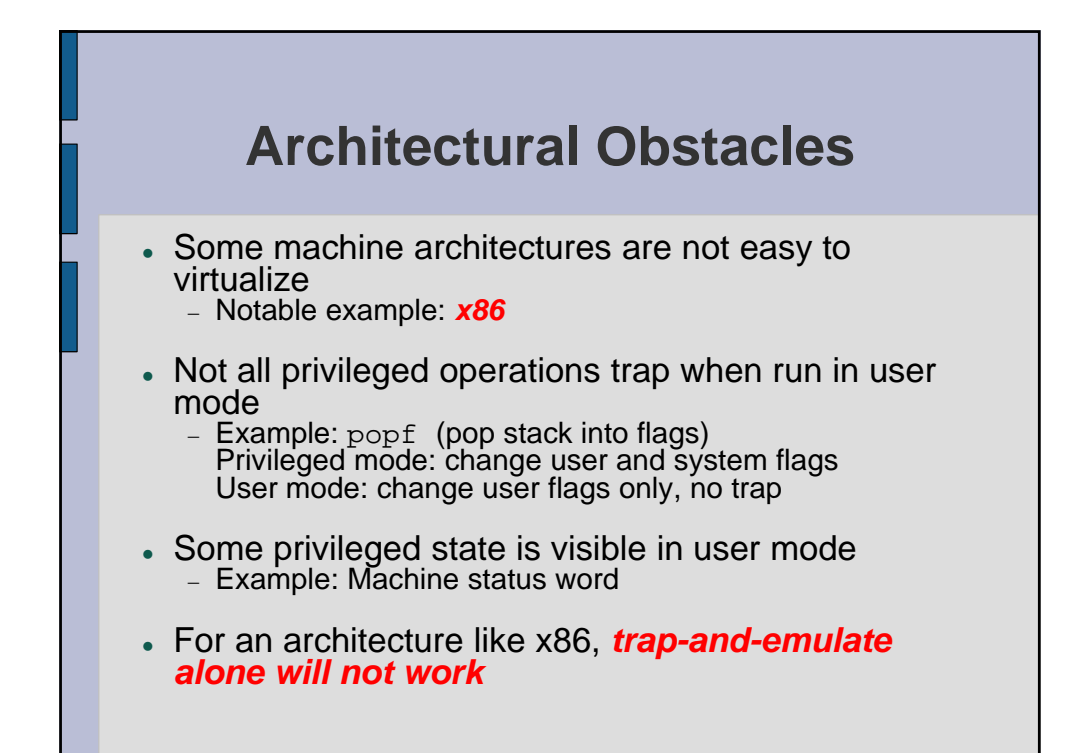

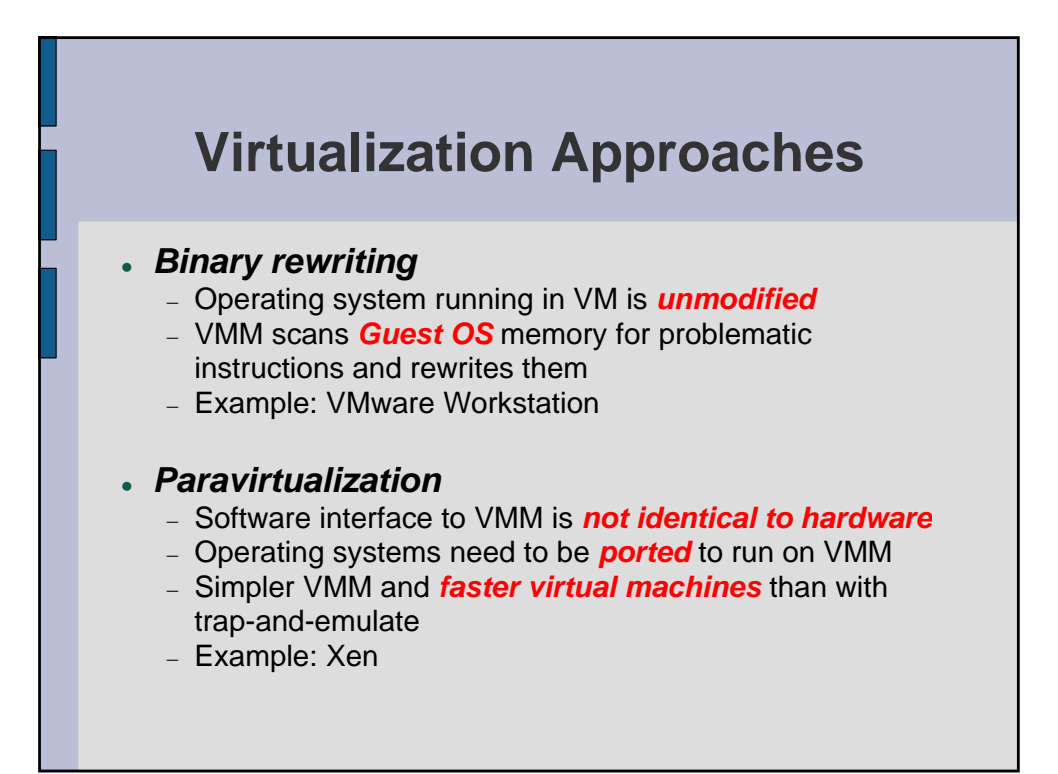

## **Hardware Virtualization for x86**

- Intel and AMD have both introduced processor extensions to help virtualization (Intel VT, AMD-V)
- **Example 3 Processor is aware of multiple virtual machine** *contexts* (like process control blocks, but for entire operating system)
- <sup>z</sup> New instructions to *start/resume* a VM
- <sup>z</sup> New *privilege level* for VMM
- VMM selects which events should *trap* (vmexit)
	- − Manipulating interrupt state, interacting with TLB, accessing control registers, …

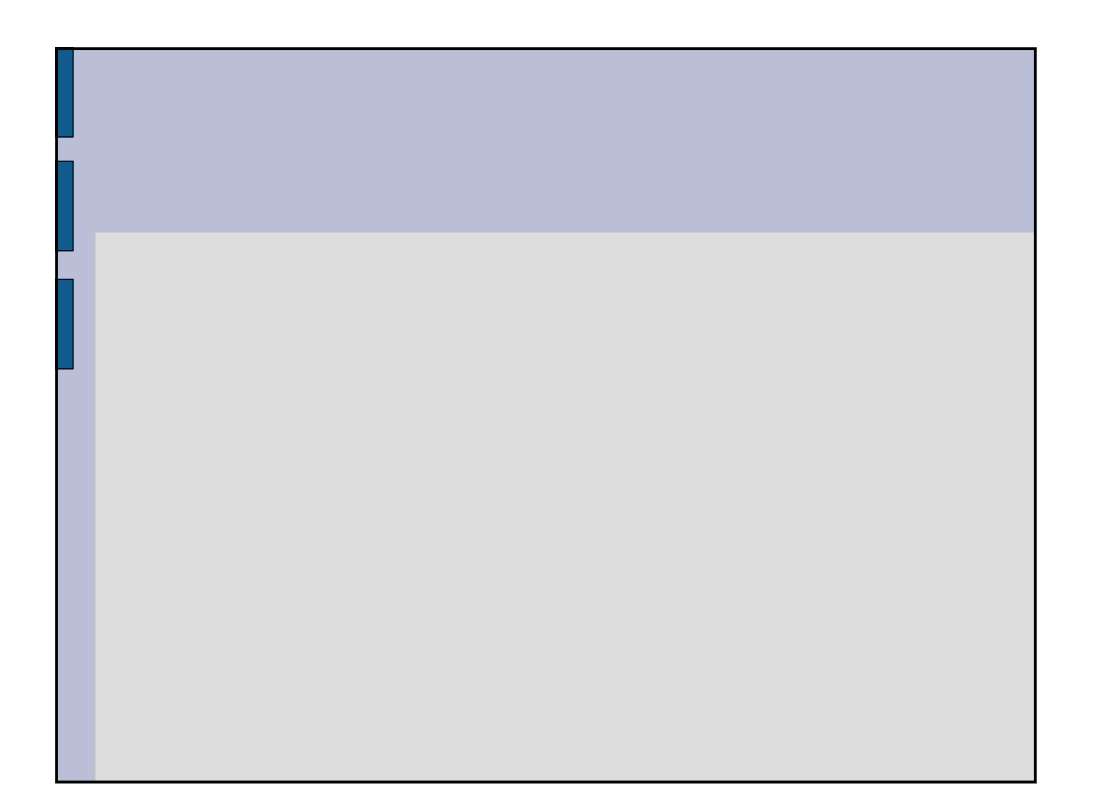